## **Brorsoft Video Converter Free [Latest]**

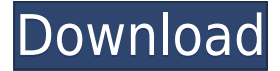

## **Brorsoft Video Converter Crack Keygen Full Version**

What's new in this version: Added support for Android smartphones and tablets. Added support for YouTube TV. Added more AVI profiles for Xfinity Quickstream. Windows PC Please note that Brorsoft Video Converter is a free software which is provided for a limited time only and might have some functionality as well as graphics bug. The software might not be included in future versions. All the apps & games here are for home or personal use only. If you like the apps & games you can install and play on your PC or mobile device, you are welcome to do so as long as you promise to behave!Immunohistochemical expression of p63 in epithelial lesions of the skin. To evaluate the immunohistochemical expression of p63 in epithelial lesions of the skin and to assess whether the immunoreactivity in SCCs correlated with clinical variables. Immunohistochemical expression of p63 was evaluated in 100 cutaneous biopsies. Epithelial lesions included basal cell carcinoma (BCC), Bowen's disease (BD), actinic keratosis (AK), squamous cell carcinoma (SCC), papillary dermal angiomatous neoplasm (PDA) and seborrheic keratosis (SK). p63 was expressed in 100% of SCCs. p63 immunoreactivity was present in 62.5% of AK, but only in 3.5% of BD, 10% of SCC, 12.5% of PDA and 0% of SK. There were significant differences in p63 immunoreactivity between SCCs, PDA, AK, BD and SK ( $p=0.001$ ), and there was no difference between AK and PDA (p=0.55). The immunoreactivity of p63 did not correlate with any of the variables evaluated, including sex, age, tumor site, tumor diameter, stage of the lesion, histological subtype and mitotic index. Our results suggest that p63 is a good marker for SCC, whereas it is not useful for the differentiation of BD from AK, BD from PDA and BD from SK.. The first is held at the end of every week for about an hour. In this class, participants discuss the main point of each lesson with each other, and then share ideas on how they can use this knowledge to make their own neighborhood safer. The second is a Friday afternoon class with

## **Brorsoft Video Converter Keygen Full Version**

KeyMacro is a batch conversion tool that runs independently of your OS, and supports Windows, macOS, and Linux. It can convert and encode multiple media formats like video, image, audio, and text files to MP4, MKV, MPG, OGG, WEBM, etc. It can adjust the output resolution, bitrate, and frame rate according to the original content. KeyMacro comes with a powerful built-in editor. It allows users to edit the imported video files in a convenient manner. Users can adjust the brightness, contrast, saturation, hue, and saturation. KeyMacro supports batch conversion. You can convert all your media files at the same time. It can convert one or more files in batch mode. KeyMacro supports audio book converting. It can create MP3 or WAV files for users to download. KeyMacro supports batch processing of multiple files. It can convert files in batch mode. KeyMacro supports multi-core encoding. It can use all the cores of your CPU. KeyMacro supports multi-thread encoding. It can use multiple threads to convert files. KeyMacro supports system tray icon. You can use the intuitive icon to manage your conversion tasks. KeyMacro supports preview files. You can view the video in the preview window of your choice. KeyMacro supports preview window with transparent background. You can easily preview files with a transparent background. KeyMacro supports transparent preview. You can preview files with a transparent background. KeyMacro supports batch conversion of multiple files. You can convert all your media files at the same time. KeyMacro supports multicore encoding. You can use all the cores of your CPU. KeyMacro supports multithread encoding. You can use multiple threads to convert files. KeyMacro supports system tray icon. You can use the intuitive icon to manage your conversion tasks. KeyMacro supports batch processing of multiple files. You can convert files in batch mode. KeyMacro supports multi-core decoding. You can use all the cores of your CPU. KeyMacro supports multi-core decoding. You can use multiple threads to decode files. KeyMacro supports audio book decoding. You can create MP3 or WAV files for users to download. KeyMacro supports split mode. You can split large files and convert them into smaller files. KeyMacro supports multi-language input. You can enter the names of 2edc1e01e8

Brorsoft Video Converter is a Windows tool designed to create videos with various file extensions from other videos. It can open AVI, MP4, MPEG, WMV, MOV, FLV, MKV, MKV and other file types, along with some audio files, such as MP3, M4A, WMA, OGG, FLAC and WAV. Turn audio and video files into other media formats It supports an extensive range of output profiles, being able to produce not only common audio and video but also media ready for playback on Android, Apple TV, iPhone, iPad, iPod, Acer, Archos and ASUS devices. HSL streaming and Avid Media Composer, together with HD and 3D videos are other output options put at your disposal. In addition to audio-to-audio, video-to-video, audio-to-video and video-to-audio encoding, the application gives you the possibility to control the default audio and video parameters for the new files, such as codec, size, bitrate, frame rate, sample rate, and channel mode. New output profiles can be created with customized settings by advanced users. Take snapshots, trim and crop clips, apply watermarks Movies can be previewed in a built-in player that can take screenshots in JPG, TIFF, BMP or PNG image format. It's possible to split large media into smaller files (e.g. to transfer them on USB devices with limited storage capacity), crop unwanted parts of the video (such as black borders), as well as apply text or image watermarks for copyright protection (when preparing for YouTube uploads, for example). Image lighting can be corrected by adjusting the brightness, contrast and saturation. Furthermore, you can replace the current audio track, remove it or apply a fade in/out effect, as well as embed subtitles. You can customize the format list, allow Brorsoft Video Converter to overwrite existing files without confirmation, select the number of CPU cores, and enable GPU Encode or Decode Acceleration. Easyto-use, familiar video converter Conversion jobs were carried out swiftly in our tests while the utility remained light on system resources consumption. We haven't encountered any compatibility issues with Windows 10. However, Brorsoft Video Converter doesn't bring anything new to the table when it comes to video conversion capabilities. "Every industry has its own pros and cons and Microsoft Office comes with them as well. The

- <https://techplanet.today/post/guitar-hero-song-list-editor-downloadl-top>
- <https://joyme.io/stanonerte>
- <https://techplanet.today/post/strings-vsti-vst3-aax-v101-r2r>
- <https://techplanet.today/post/autograss-plugin-for-3ds-max-201>
- <https://joyme.io/castgymnazo>
- <https://tealfeed.com/bagas31-sims-4-hot-crack-mac-rgec2>

<https://techplanet.today/post/smartftpserialserialkeykeygen-link>

[https://techplanet.today/post/nativeinstrumentspro53vstidxirtasv305-amplify-by-chrisj-keygen-extra-qua](https://techplanet.today/post/nativeinstrumentspro53vstidxirtasv305-amplify-by-chrisj-keygen-extra-quality) [lity](https://techplanet.today/post/nativeinstrumentspro53vstidxirtasv305-amplify-by-chrisj-keygen-extra-quality)

Brorsoft Video Converter is a Windows tool designed to create videos with various file extensions from other videos. It can open AVI, MP4, MPEG, WMV, MOV, FLV, MKV, MKV and other file types, along with some audio files, such as MP3, M4A, WMA, OGG, FLAC and WAV. Turn audio and video files into other media formats It supports an extensive range of output profiles, being able to produce not only common audio and video but also media ready for playback on Android, Apple TV, iPhone, iPad, iPod, Acer, Archos and ASUS devices. HSL streaming and Avid Media Composer, together with HD and 3D videos are other output options put at your disposal. In addition to audio-to-audio, video-to-video, audio-to-video and video-to-audio encoding, the application gives you the possibility to control the default audio and video parameters for the new files, such as codec, size, bitrate, frame rate, sample rate, and channel mode. New output profiles can be created with customized settings by advanced users. Take snapshots, trim and crop clips, apply watermarks Movies can be previewed in a built-in player that can take screenshots in JPG, TIFF, BMP or PNG image format. It's possible to split large media into smaller files (e.g. to transfer them on USB devices with limited storage capacity), crop unwanted parts of the video (such as black borders), as well as apply text or image watermarks for copyright protection (when preparing for YouTube uploads, for example). Image lighting can be corrected by adjusting the brightness, contrast and saturation. Furthermore, you can replace the current audio track, remove it or apply a fade in/out effect, as well as embed subtitles. You can customize the format list, allow Brorsoft Video Converter to overwrite existing files without confirmation, select the number of CPU cores, and enable GPU Encode or Decode Acceleration. Easyto-use, familiar video converter Conversion jobs were carried out swiftly in our tests while the utility remained light on system resources consumption. We haven't encountered any compatibility issues with Windows 10. However, Brorsoft Video Converter doesn't bring anything new to the table when it comes to video conversion capabilities. The interface is intuitive and simple to use. There are three main tabs: Profile, Settings and Convert. The Profile tab offers you control over the settings of the video and audio conversion (e.g. video codec, video size, frame rate, channel mode and audio codec). The Settings tab lets you modify the video and audio quality of the output video (e.g. video size, bitrate, frame rate, video codec and audio codec). The Convert tab has a

Minimum Specifications OS: Microsoft Windows 10 / Windows 8.1 / Windows 7 Processor: Core i3 1.6GHz or Core 2 Duo 2.1GHz or Core i5 2.6GHz or Core i7 3.0GHz Memory: 2 GB RAM Graphics: NVIDIA GeForce 6200 / ATI Radeon HD 2400 or better Hard Disk Space: 10 GB available space Sound Card: Integrated sound card or SoundBlaster (a recommended minimum configuration) Recommended Specifications OS: Microsoft Windows 10 / Windows 8.

Related links:

<https://trg2019.net/wp-content/uploads/2022/12/Testing-Arithmetic-Knowledge-Portable.pdf> <https://bookuniversity.de/wp-content/uploads/2022/12/Impact-Fax-Broadcast.pdf> <http://saturdaysstyle.com/?p=12264> <https://snkrslab.mx/wp-content/uploads/2022/12/noladan.pdf> <https://bloomhomeeg.com/wp-content/uploads/2022/12/wendlaqu.pdf> <http://mysleepanddreams.com/?p=26474> <https://businessdirectorychicago.com/wp-content/uploads/2022/12/walella.pdf> <https://bodhirajabs.com/channel-blur-crack-with-license-key-pc-windows-march-2022/> <https://orbingredient.com/drmare-tidikit-music-converter-activation-key-download-latest-2022/> <https://www.iprofile.it/wp-content/uploads/2022/12/Super-Sleep.pdf>